### Data Collection, Simple Storage (SQLite) & Cleaning Duen Horng (Polo) Chau Georgia Tech

CSE 6242 A / CS 4803 DVA Jan 15, 2013

Partly based on materials by Professors Guy Lebanon, Jeffrey Heer, John Stasko, Christos Faloutsos

#### Last time: **Big data analytics process & building blocks**

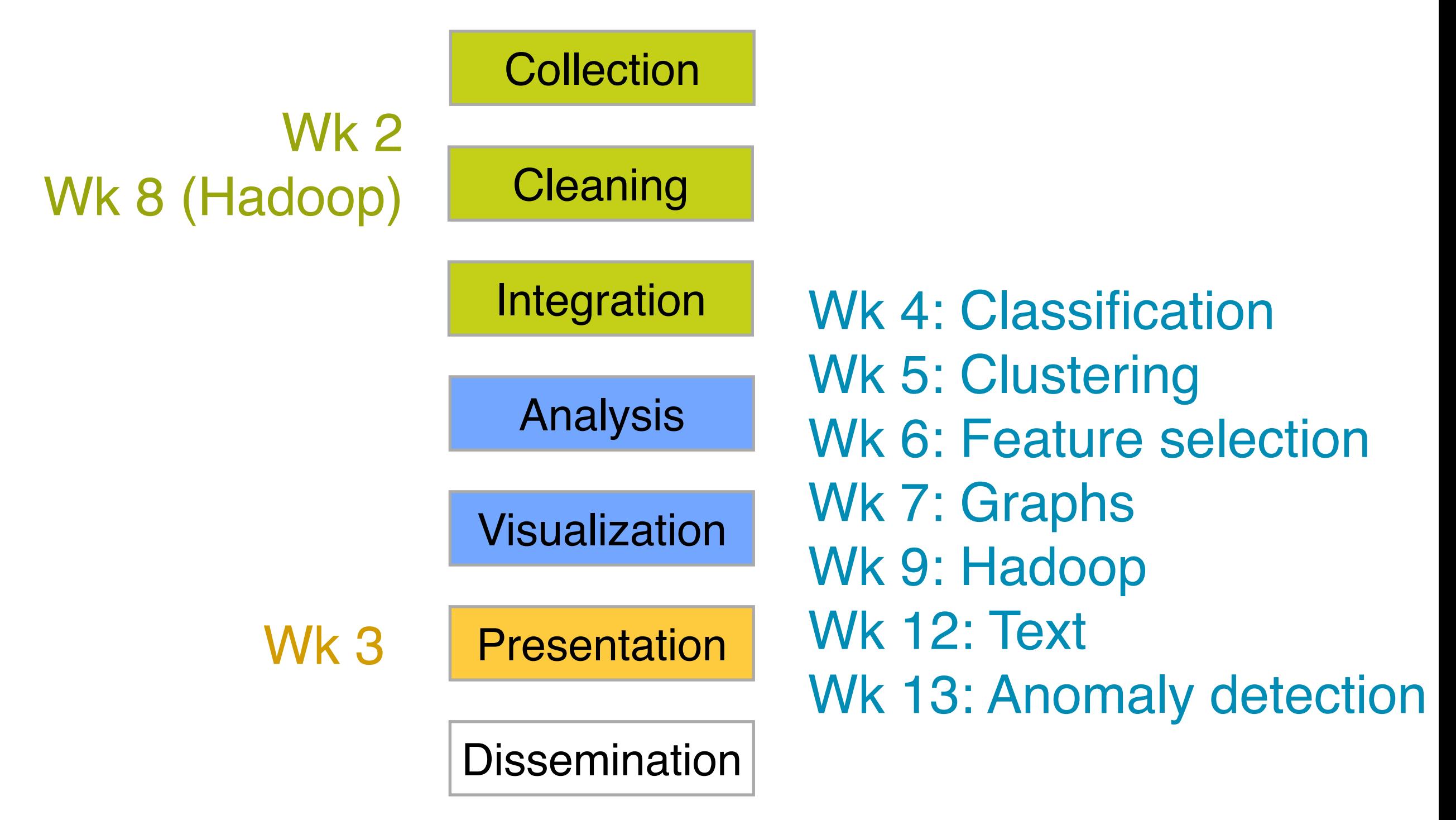

Today:

### **Data Collection, Simple Storage (SQLite) & Cleaning**

How to get data?

- Download (where?)
- API
- Scrape/Crawl, or from equipment (e.g., sensors) High effort

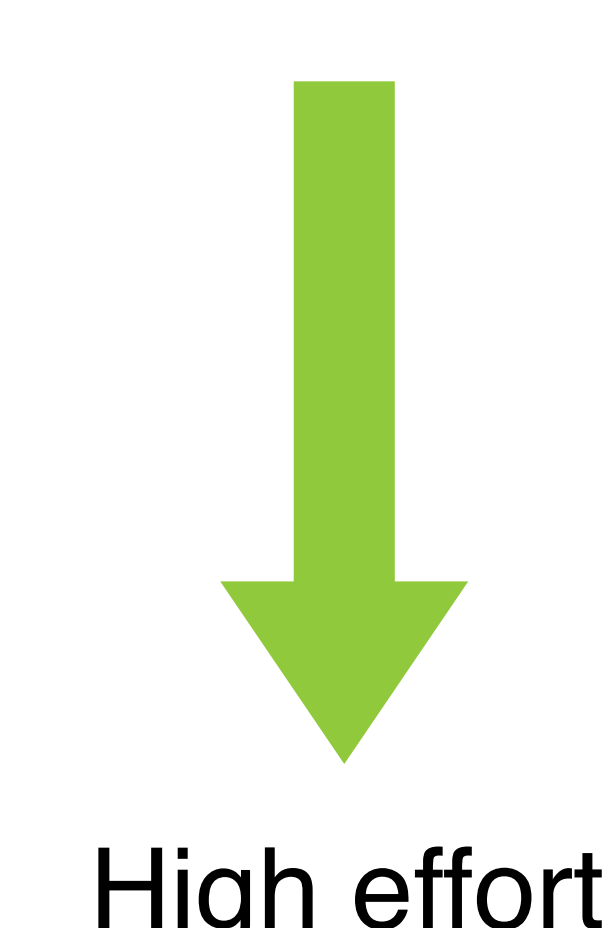

Low effort

## Data you can just download

Yahoo Finance (csv)

StackOverflow (xml)

Yahoo Music (KDD cup)

Atlanta crime data (csv)

Soccer statistics

## Data via API

CrunchBase (database about companies) - JSON

**Twitter** 

- Last.fm (Pandora has API?)
- Flickr

Facebook

Rotten Tomatoes

iTunes

# Data that needs scraping

Amazon (reviews, product info)

- ESPN
- Google Scholar
- (eBay?)

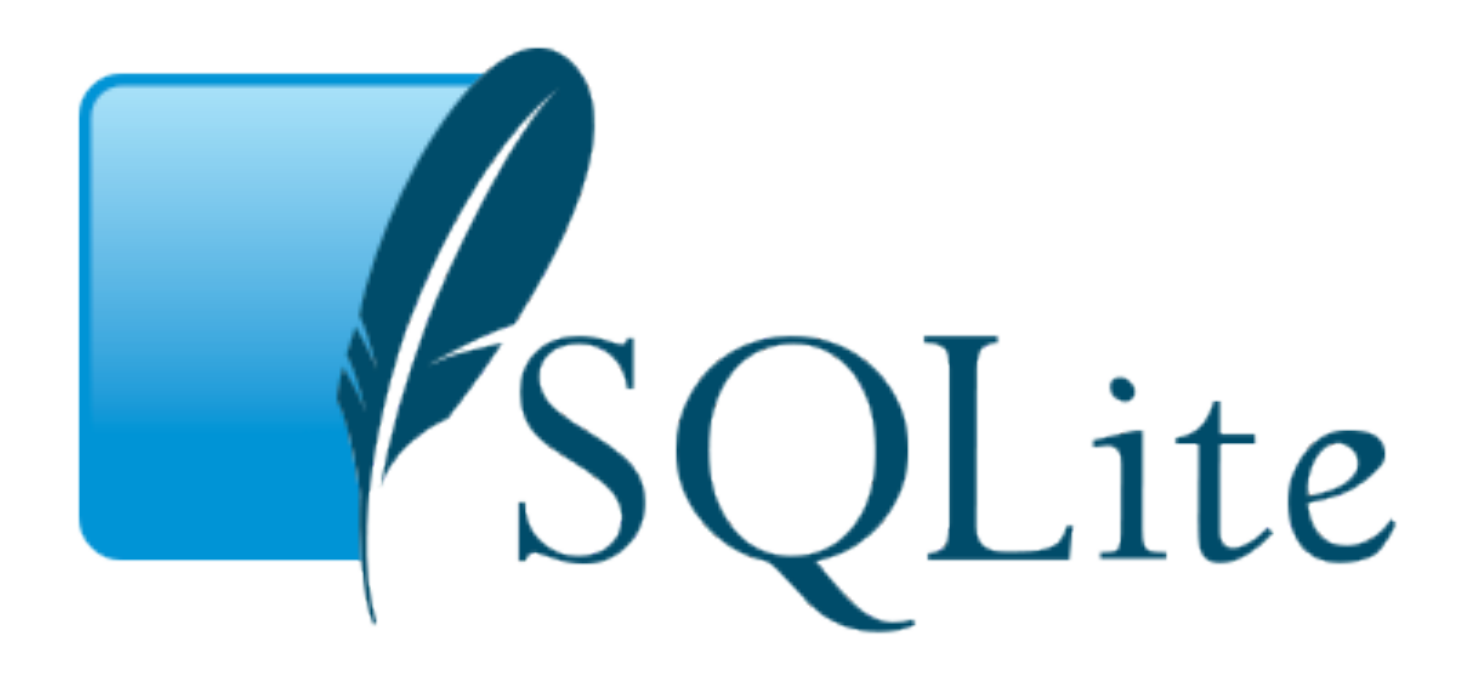

**Most popular** embedded database in the world

• iPhone (iOS), Android, Chrome (browsers), Mac, etc.

**Self-contained**: one file contains data + schema **Serverless**: database right on your computer **Zero-configuration:** no need to set up!

> <http://www.sqlite.org> [http://www.sqlite.org/different.html](http://www.sqlite.org) 7

>**sqlite3 database.db**

sqlite> **create table student(ssn integer, name text);** sqlite> **.schema**

CREATE TABLE student(ssn integer, name text);

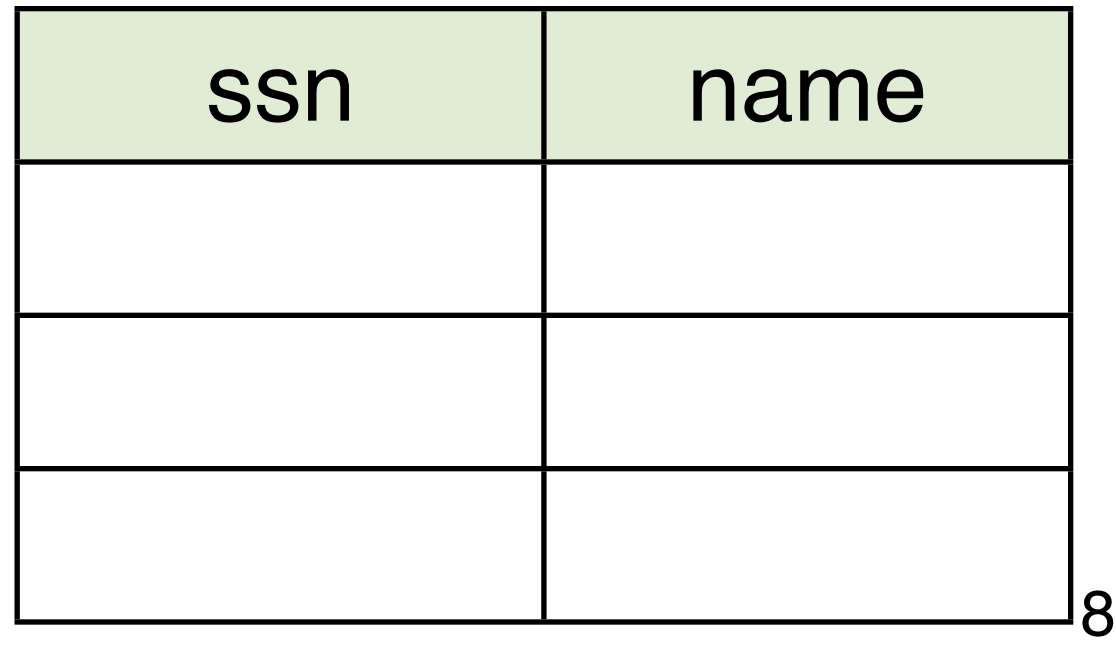

insert into student values(111, "Smith"); insert into student values(222, "Johnson"); insert into student values(333, "Obama"); select \* from student;

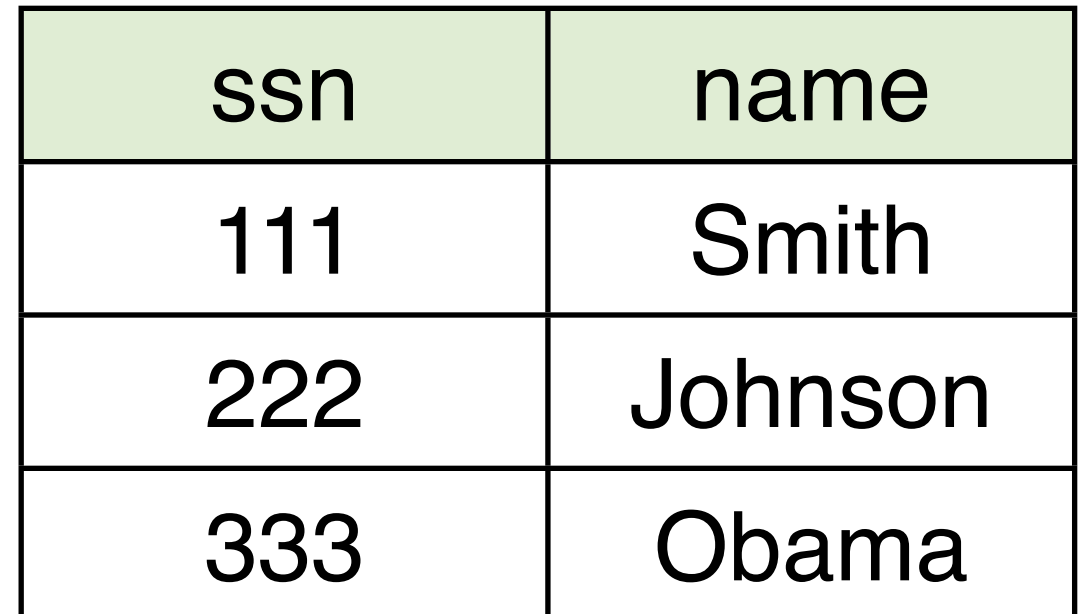

create table **takes**

(ssn integer, course id integer, grade integer);

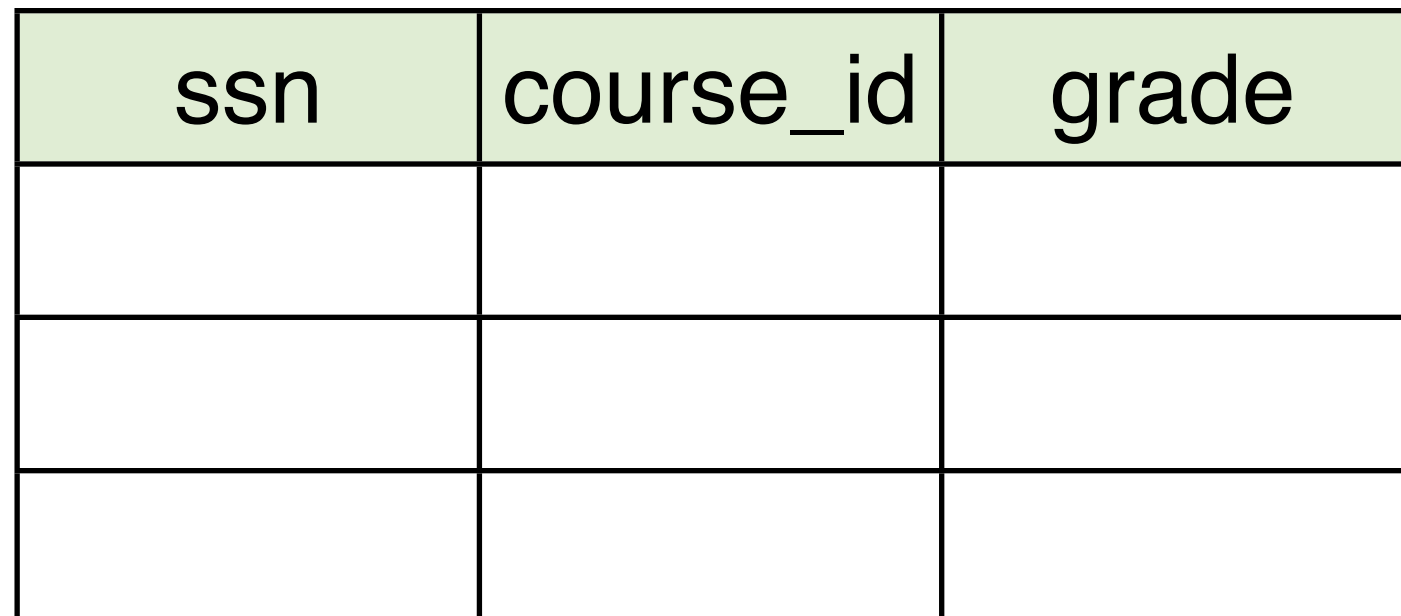

More than one tables - **joins** E.g., create roster for this course

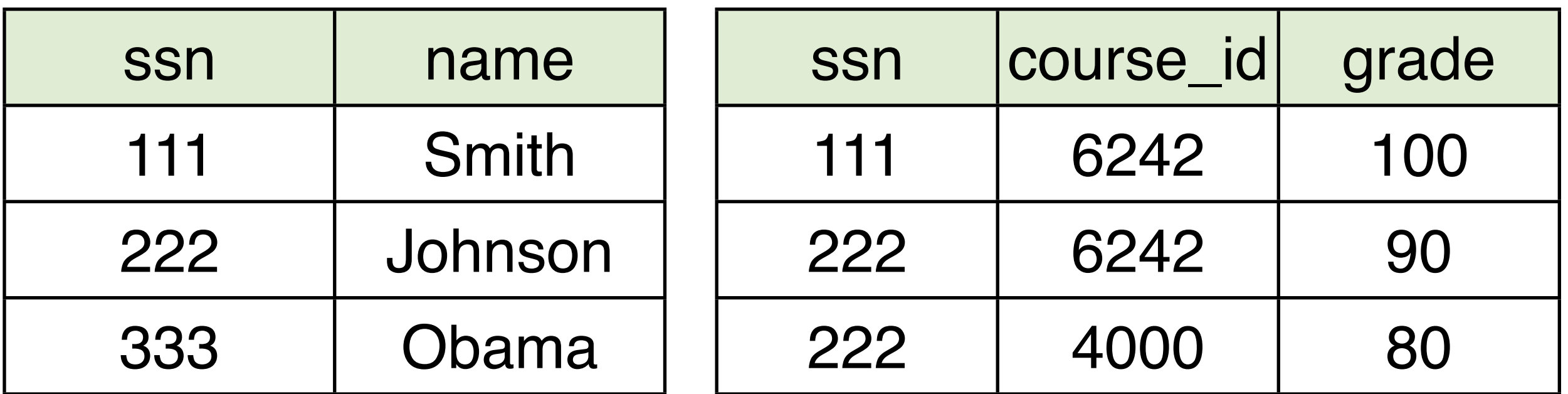

select **name** from **student**, **takes** where **student.ssn = takes.ssn** and **takes.course\_id = 6242;**

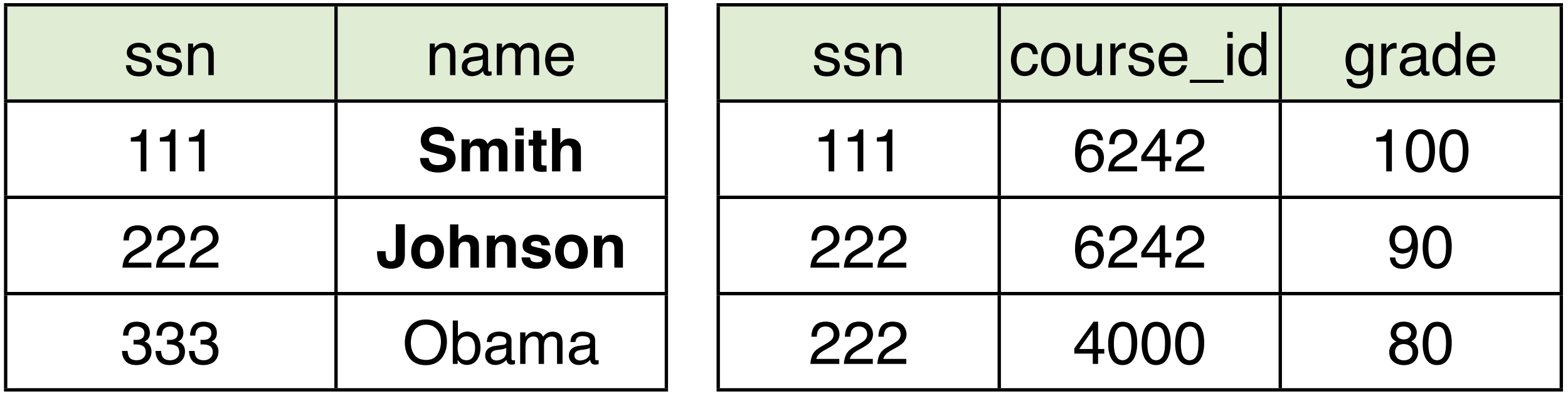

## SQL General Form

**select** a1, a2, ... an **from** t1, t2, ... tm **where** predicate [**order by** ....] [**group by** ...] [**having** ...]

#### Find ssn and GPA for each student

select ssn, avg(grade) from takes group by ssn;

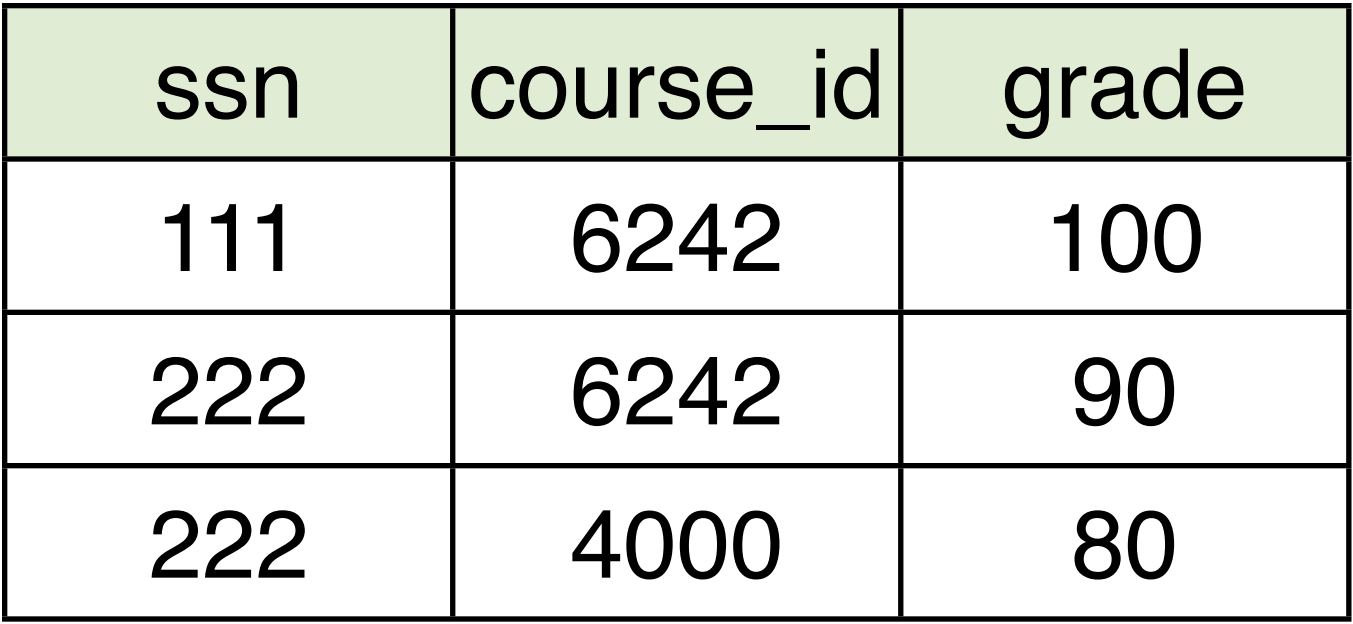

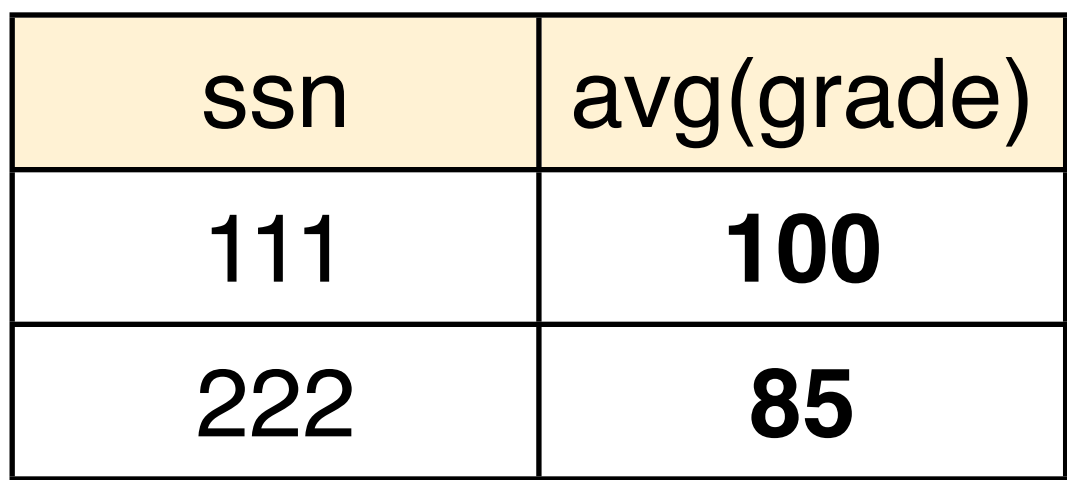

# What if slow?

Build an **index** to speed things up. SQLite implements **B-tree**. Speed improves from O(N) if to do a sequential scan to  $O(logN)$ .

create index student\_ssn\_index on student(ssn);

## Homework 1

Write a simple script/program to import Rotten Tomatoes data into SQLite, and do some simple queries.

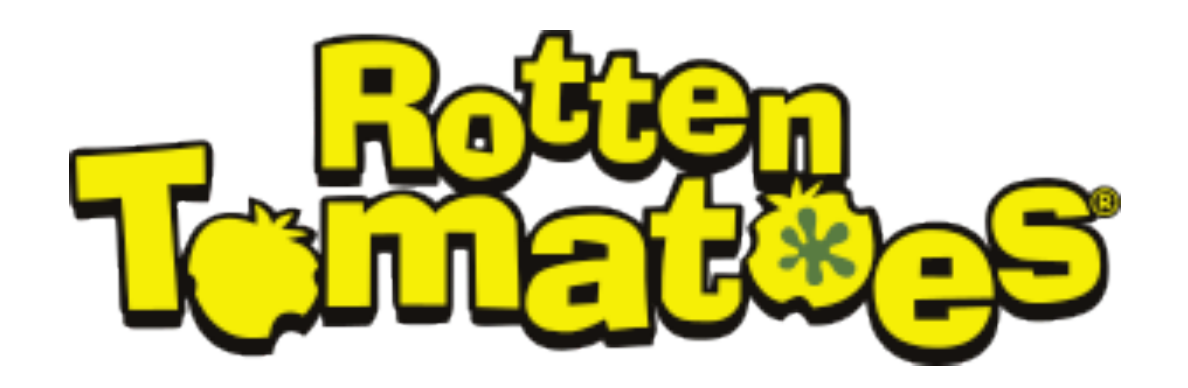

[http://developer.rottentomatoes.com/docs/read/json/v10/Movie\\_Info](http://developer.rottentomatoes.com/docs/read/json/v10/Movie_Info)

# **How dirty is real data?**

## Data Cleaners

Watch videos

• Google Refine

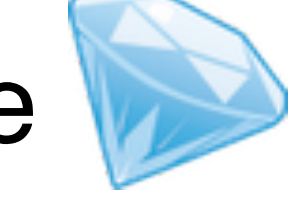

• Data Wrangler (research at Stanford)

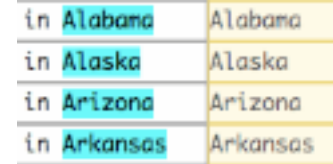

Write down

- Examples of **data dirtiness**
- Tool's **features** demo-ed (or that you like)

Will collectively summarize similarities and differences afterwards

> **Google Refine**:<http://code.google.com/p/google-refine/> Data Wrangler: [http://vis.stanford.edu/wrangler/](http://vimeo.com/19185801) 18

### How dirty is real data?

Examples

- typos (missing "s")
- inconsistency (structure)
- differences in units (billions vs thousands)
- missing values
- different values for the same thing (e.g., abbreviations)
- whole data file not in tabular format
- mixed value format (nominal vs numeric)
- different encodings
- negative values (e.g.,  $-1 \Rightarrow$  non-sense)
- outlier in general
- different "language" (utf-8 vs ascii)
- id sometimes means a person, or household (e.g., in banking)

### How do they compare?

**Similarities** 

- work directly on data
- provide visual feedback
- browser-based
- can only hangle common use cases(?)
- free!!!
- undo/redo, history (people make mistakes)
- input: plain text

**G** = Google Refine  $W =$ Data wrangleg

### How do they compare?

**Differences** 

- W generates transform code
- G recognizes clusters
- W gives natural language suggestions
- G works offline (your sensitive data stay with you)
- G has more sophisticated functions?
- W seems to be able to transform overall data format
- W supports expression syntax (e.g.,  $log()$ )
- G more scalable(?)

**G** = Google Refine  $W =$ Data wrangler

# **!** The videos only show *some* of the tools' features. Try them out.

**Google Refine**:<http://code.google.com/p/google-refine/> **Data Wrangler**: [http://vis.stanford.edu/wrangler/](http://vimeo.com/19185801)

### Piazza

Saw some questions and answers already. Good!

- Any questions are fair game
- Questions about lectures, homework, project, tools, libraries, etc.

Has features that help form teams (for project)